# **aplicativo de aposta de futebol bet365**

- 1. aplicativo de aposta de futebol bet365
- 2. aplicativo de aposta de futebol bet365 :apostas gratis betano
- 3. aplicativo de aposta de futebol bet365 :código betano aposta grátis

### **aplicativo de aposta de futebol bet365**

#### Resumo:

**aplicativo de aposta de futebol bet365 : Junte-se à revolução das apostas em caeng.com.br! Registre-se agora e descubra oportunidades de apostas inigualáveis!**  contente:

Você já ouviu falar da bet365, mas não sabe exatamente o que é? A bet365 é uma das casas de apostas esportivas mais populares do mundo. Com a aplicativo de aposta de futebol bet365 ampla variedade de esportes e opções de aposta, é fácil ver por que. Neste artigo, vamos lhe mostrar como começar a apostar na bet365 e o que ela pode oferecer a você. O que é a bet365

A bet365 é uma empresa de apostas esportivas online que permite aos usuários apostarem em aplicativo de aposta de futebol bet365 esportes de todo o mundo. Ela foi fundada em aplicativo de aposta de futebol bet365 2000 no Reino Unido e hoje está disponível em aplicativo de aposta de futebol bet365 muitos países ao redor do mundo. Além de apostas esportivas, a bet365 também oferece jogos de casino e poker.

Como fazer login na bet365

Para começar a apostar na bet365, você precisa criar uma conta. Isso é bem simples e pode ser feito online em aplicativo de aposta de futebol bet365 alguns minutos. Para se cadastrar, você precisa fornecer algumas informações pessoais básicas, como seu nome completo, data de nascimento, endereço de e-mail e número de telefone. Depois de se cadastrar, você poderá fazer login na aplicativo de aposta de futebol bet365 conta usando seu nome de usuário e senha.

#### [cassino brasil](https://www.dimen.com.br/cassino-brasil-2024-07-02-id-18792.html)

Sim, você pode fazer várias apostas em aplicativo de aposta de futebol bet365 uma casa de probabilidade. Isso é comumente

referido como "multi-betting" ou 'aposta as por parlay". Multi -Betling É quando Você loca múltiplas a Em aplicativo de aposta de futebol bet365 diferentes eventos e resultados com apenas 1 rodada?Você podem

colocar muitas arriscar na um Casa/de\_ compra?" ( Quora pquora : Pode)você-lugar o plo B BetS-1attA babookmaker Os bônus acumuladores diferem entre os esportes: O tênis m termos separados queo futebol também faz condições separadas! Como usar num or da

Bet365 - Guia para várias apostas 2024 ghanasoccernet :

wiki. "bet365-acumulator

ombes

# **aplicativo de aposta de futebol bet365 :apostas gratis betano**

a opção Remover ao lado do cartão de débito que deseja remover. Oferecemos também ilidade para definir um Limite em aplicativo de aposta de futebol bet365 Depósito Para gerenciaar A quantidade mais

ro ( você é depositada Em aplicativo de aposta de futebol bet365 aplicativo de aposta de futebol bet365 conta).Para obter Mais informações), visite nossa

ina Lumitais por depósito:DepréSitos - Ajuda lbet365 help-be 364 : my comaccoutnt ; ng/Arredeposit Conct As chances são sombriam; mas podem ajudarcom certas restrições

## **Analisando Suas Apostas na bet365: Como Consultar Seu Histórico de apostas**

Se você é um apaixonado por apostas desportivas, então é provável que já tenha feito algumas apostas na famosa plataforma de apostas desportivas online, a bet365. Mas há algum tempo, você fez algumas apostas e agora gostaria de consultar o histórico delas? Neste artigo, vamos te mostrar como consultar facilmente o histórico de suas apostas na bet365, para que você possa analisar o desempenho de suas apostas e tirar suas conclusões.

### **Como consultar o histórico de suas apostas na bet365**

Para consultar o histórico de suas apostas na bet365, é bem simples e rápido. Siga as etapas abaixo:

- Entre no site da bet365 e faça /series-pokerstars-2024-07-02-id-43306.html com as suas 1. credenciais.
- 2. Após fazer /casas-de-apostas-com-bonus-sem-depósito-2024-07-02-id-17196.html, localize e clique no ícone do seu perfil, localizado no canto superior direito da página.
- 3. Nas opções exibidas, clique em aplicativo de aposta de futebol bet365 "Histórico", e em aplicativo de aposta de futebol bet365 seguida clique em aplicativo de aposta de futebol bet365 "Apostas".
- 4. Agora você verá o histórico completo de suas apostas, inclusive as apostas feitas em aplicativo de aposta de futebol bet365 eventos que ainda não tiveram início.

Além disso, é possível filtrar por diferentes opções, como data, tipo de esporte, evento, status (aposta finalizada ou ainda em aplicativo de aposta de futebol bet365 andamento) e muito mais. Dessa forma é muito mais fácil e rápido encontrar a aposta que você deseja consultar.

### **Utilizando o serviço de Resultados da bet365**

Se preferir, é possível ainda verificar o resultado das apostas feitas através do serviço de "Resultados" da plataforma bet365. Para isso, basta seguir os seguintes passos:

- Faça /download-suprema-poker-2024-07-02-id-23954.html na aplicativo de aposta de futebol 1. bet365 conta da bet365.
- 2. Clique no ícone "Resultados" no menu principal.
- 3. Selecione o esporte desejado, localize o evento desejado e clique nele.
- 4. Agora você verá o resultado final do evento e poderá verificar se aplicativo de aposta de futebol bet365 aposta foi vencedora ou não.

É importante salientar que, além dos resultados das partidas, a bet365 também disponibiliza informações detalhadas sobre as apostas e estatísticas das partidas, como número de cartões, corners, etc. Dessa forma, é possível analisar as estatísticas e tomar decisões mais informadas sobre quais apostas fazer no futuro.

### **Por quê é importante consultar o histórico de suas apostas na bet365**

Consultar o histórico de suas /ganhar-com-as-apostas-desportivas-pdf-download-2024-07-02-id-28101.html é importante por diversos motivos. Em primeiro lugar, por meio Histórico de apostas:

• analisar se suas estratégias

estãosendoadiretodas.vocêpodeanalisarouresultadosdasapostas:

seusúltimosresultadosparaentenderquela será melhor estratégiaseparaaspróximas apostas. Você pode ser mais assertivo comapostas que estãofuncionandobem ou fazermelhoriasnasque necessitam. Seus resultados das apostas podem muito bem influenciar nas estratégias novas que você deseja adotar nas suas próximas apostas;

• fazer um controle orcamentário melhor.semanaloum mensal:

ao analisar o histórico de suas apostas, você pode ter uma visão geral do seu orçamento semanal ou mensal gasto em aplicativo de aposta de futebol bet365 apostas on-line. Dessa forma, você pode definir um limite e manter uma rotina saudável com respeito às apostas on-line. Após todo o período desejado, você poderá rever os seus lucros e despesas, e tirar suas próprias conclusões para as próximas apostas que realizar;

• Identificar anomaliasusadasproblemas.

Aanálise do histórico das apostas pode ajudá-lo a entender melhor como aplicativo de aposta de futebol bet365 estratégia evoluiu ao longo do tempo e detectar quaisquer anomalias não desejáveis ou problemas na aplicativo de aposta de futebol bet365 estratégia que podemestar comprometendo os resultados. Também pode fornecer insights úteis para ajustes das próximas apostas e para a gestão de risco mais eficiente.

### **CONCLUSÃO**

Consultar o histórico de suas apostas no site de apostas grã-favorito, a bet365, é extremamente importante, oferecendo vantagens como:

- Melhor compreensão e avaliação em aplicativo de aposta de futebol bet365 relação às apostas que estão funcionando melhor e que merecem mais investimentos;
- Melhor controle orçamentário e; limitação de gastos exagerados;
- Detecção e solução de anomaliase problemas nas apostas.

Seguindo as boas práticas descritas acima e fazendo bom uso de recursos como o histórico de apostas da bet365 e a abrangência de informações pertinentes e

atualizadasdosresultados,notíciasdesportivasematchesstats

estatísticasoferecidahsitelaoporadoratarode

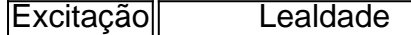

Diversão Prognósticos melhores

para as próximas apostas torna-se um jogador mais profissional e consistente com as apostas.

## **aplicativo de aposta de futebol bet365 :código betano aposta grátis**

### **Resumen: Frustración en Harlequins después de la derrota en semifinales de la Champions Cup**

 Después de la derrota de Harlequins contra Toulouse en las semifinales de la Champions Cup, el equipo londinense está centrado en la competición doméstica. A solo seis días de su partido contra Exeter, Quins necesita ganar para mantener sus opciones intactas de alcanzar las semifinales de la Premiership.

### **Competencia reñida en la Premiership**

La Premiership está siendo más competitiva y reñida que nunca, ya que seis de los siete

primeros equipos tienen nueve o diez victorias, y solo Newcastle ha perdido todos sus partidos. Este escenario apretado se debe en parte a la ausencia de ascenso y descenso, así como a la disminución del tope salarial, lo que ha igualado las oportunidades y aumentado el nivel de la competencia.

#### **Más ataques, más tries y más bonus**

 Los equipos que prefieren un juego de ataque, como Northampton y Harlequins, han logrado más tries y bonus en esta temporada. World Rugby está considerando nuevas reglas para acelerar el juego y fomentar un estilo más ofensivo.

Author: caeng.com.br Subject: aplicativo de aposta de futebol bet365 Keywords: aplicativo de aposta de futebol bet365 Update: 2024/7/2 2:40:37